## **"TELECO M" (Hw2.0 Fw1.0) – DIAGRAMMA DI PROGRAMMAZIONE**

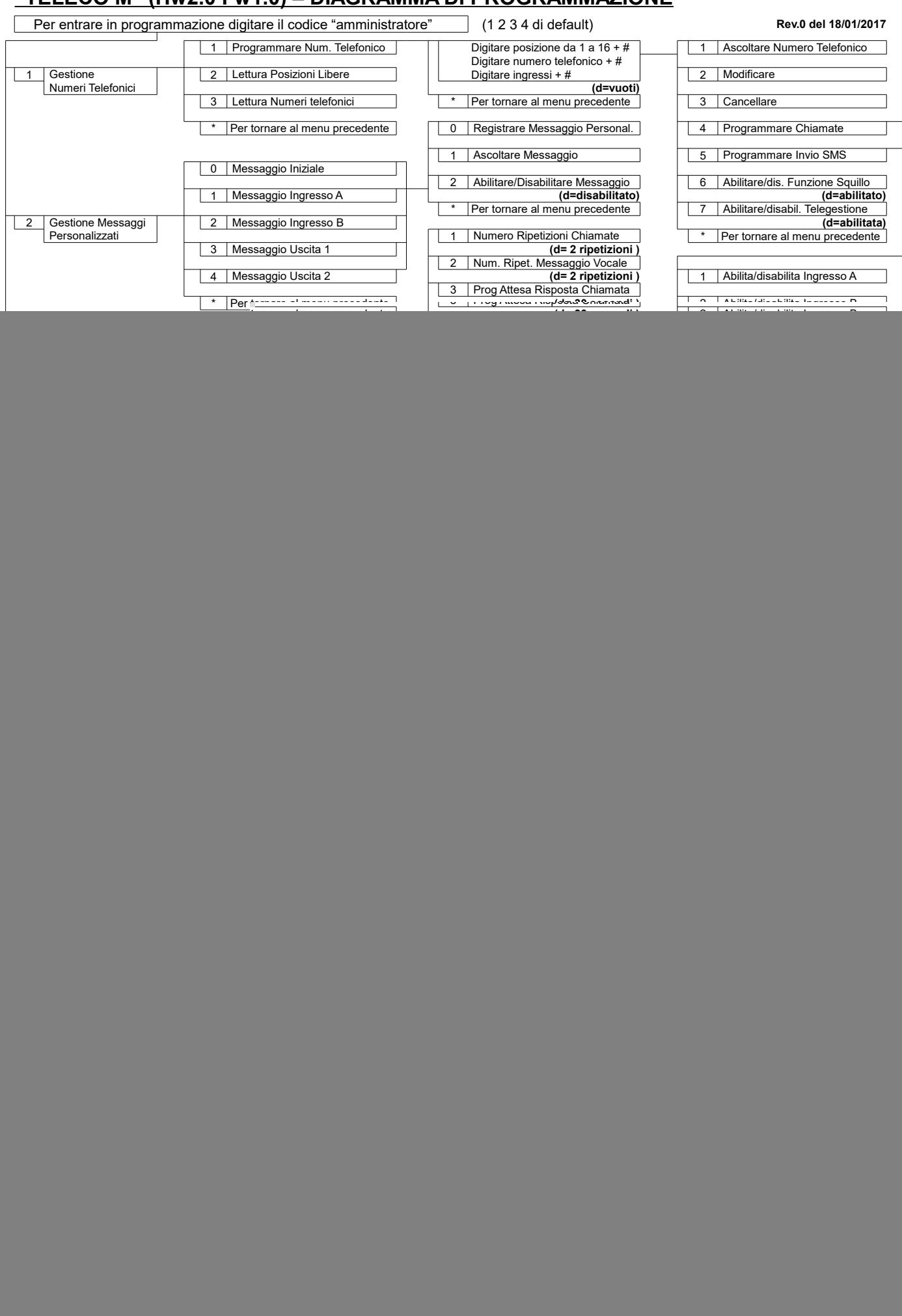